- **1. Aşağıdaki ünitelerden hangisi çıkış ünitesi olarak kullanılamaz?**
	- A) Keyboard (Klavye)
	- B) Drive (Sürücü)
	- C) Plotter (Çizici)
	- D) Printer (Yazıcı)

#### **2. Aşağıdaki depolama birimlerinden hangisi sadece arşiv amaçlı kullanılır?**

- A) Disket
- B) Hard disk
- C) Kartuş (Type)
- D) Ram
- **3. Birden fazla bilgisayar arasında telefon hattı aracılığı ile iletişim sağlayan cihaza ne ad verilir?** 
	- A) TSR
	- B) MODEM
	- C) PLOTTER
	- D) SCANNER
- **4. Aşağıdakilerden hangisinde Kapasite birimleri sırası ile küçükten büyüğe doğru sıralı olarak verilmiştir?** 
	- A) Bit, Byte, MB, KB, TB, GB
	- B) Byte, Bit, KB, GB, MB, TB
	- C) Bit, Byte, KB, MB, GB, TB
	- D) Bit, GB, Byte, TB, MB, KB
- **5. Veri, ses, metin, hareketli ya da hareketsiz grafik görüntüsü ve film gibi farklı iletişim biçimlerini bir arada bulunduran sisteme ne ad verilir?** 
	- A) Multimedia
	- B) Yazılım
	- C) Program
	- D) Anti virüs

#### **6. Aşağıdaki birimlerden hangisi bilgisayara bilgi girişi için kullanılır?**

- A) Monitör
- B) Klavye
- C) Yazıcı
- D) Hoparlör

#### (1)

#### **7. "Bilgi" Kelimesi kaç byte'lık ve kaç bitlik yer kaplar ?**

- A) 1 KB 40 Byte B) 2 KB 50 Bit
- C)  $3 KB 60Bit$  D)  $5 Byte 40 Bit$

#### **8. CD – ROM'lardaki veriler için aşağıdakilerden hangisi söylenemez?**

- A) CD ROM'lardaki veriler optik olarak kaydedilirler, kolay bozulmazlar.
- B) Verileri korumak için CD'nin çizilmemesine dikkat etmek gerekir.
- C) CD ROM sürücü varsa hard diskten önceki sürücünün adını alır.
- D) Hard Disk C ve D ise CD Rom sürücü E ile belirtilir.

#### **WINDOWS İŞLETİM SİSTEMİ**

#### **9. Windows'ta Ekran çözünürlüğü ve renk sayısı nereden değiştirilir?**

- A) Başlat\ Ayarlar\ Denetim Masası\ Fare (Start\ Settings\ Control Panel\ Mouse)
- B) Başlat\ Ayarlar\ Denetim Masası\ Görüntü\ Görünüm(Start\ Settings\ Control Panel\ Display\ View)
- C) Başlat\ Ayarlar\ Denetim Masası\ Görüntü\ Ayarlar(Start\ Settings\ Control Panel\ Display\ Settings)
- D) Başlat\ Ayarlar\ Denetim Masası\ Tarih ve Saat (Start\ Settings\ Control Panel\ Date and Time)

### **10. Bu klasör simgesi hangi anlama gelir?**

- A) Klasörün alt klasörleri de vardır ve şu an ekranda görünmektedir.
- B) Klasörün alt klasörleri de vardır ve şu an ekranda görünmemektedir.
- C) Klasörün sadece okunabilir özelliği vardır.
- D) Klasörün alt klasörleri bulunmamaktadır.

#### **11. Mouse (Fare) ile ilgili düzenlemeler nereden yapılır?**

- A) Başlat/ Ayarlar/ Denetim masası/ Klavye (Start/ Settings/ Control Panel/ Keyboard)
- B) Başlat/ Ayarlar/ Denetim masası / Fare (Start/ Settings/ Control Panel/ Mouse)
- C) Başlat/ Ayarlar/ Denetim masası / Ses (Start/ Settings/ Control Panel/ Sound)
- D) Başlat/ Ayarlar/ Denetim masası / Görünüm (Start/ Settings/ Control Panel/ View)

### **12. Araç çubuğu (Toolbar) üzerindeki düğmesinin görevi nedir?**

- A) Son yapılan işlemi geri alır.
- B) Bir üst klasöre geçer.
- C) Seçilen klasörü siler.
- D) Bir önceki adıma gider.

(2)

#### **13. Fare (Mouse) ayarları nereden yapılır?**

- A) Masa üstü/ Fare (Desktop/ Mouse)
- B) Denetim masası/ Fare (Control Panel/ Mouse)
- C) Bilgisayarım/ Fare (My Computer/ Mouse)
- D) Donanım/ Fare (Hardware/ Mouse)

#### **14. Başlangıçta (Startup) menüsünün görevi hangisidir?**

- A) En son başlatılan program bu menü altına alınır ve daha sonra hızlı erişim sağlanabilir.
- B) Buraya yazılan programlar sistem açıldığında kendiliğinden başlatılabilir.
- C) Sık kullanılan uygulamalar için hızlı erişim amacıyla kullanılan bir menüdür.
- D) Diğer menülerden farklı özel bir görevi yoktur.

#### **15.Hangi uygulamaların çalışmakta olduğu nasıl anlaşılır?**

- A) Start (Başlat) menüsüne bakarak.
- B) Görev çubuğundaki düğmelere bakarak.
- C) Masaüstündeki simgelere bakarak.
- D) Hangi uygulamaların çalışmakta olduğu anlaşılmaz**.**

### **16. Yandaki düğme ne yapar?**

- A) Pencere minimize (küçültülmüş) hale gelir.
- B) Pencere kapatılmış olur.
- C) Pencere maksimize (büyültülmüş) hale gelir.
- D) Ana menüye dönülür.

#### **17. Wordpad tüm dokümanı seçmek için hangi seçenek kullanılır?**

- A) Dosya/ Tümünü seç (File/ Select All)
- B) Düzen/ Tümünü seç (Edit/ Select All)
- C) Görünüm/ Tümünü seç (View/ Select All)
- D) Biçim/ Tümünü seç (Format/ Select All)

# **18. Yandaki buton hangi işlemi yapar?**

- A) Dosya açar
- B) Dosya siler
- C) Dosya kopyalar
- D) Açık olan uygulamayı kapatır

#### **19. Disk Temizleme programı hangi menüde bulunur?**

- A) Donatılar-Sistem Araçları
- B) Denetim masası
- C) Programlar
- D) Ayarlar

#### (3)

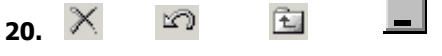

I II III IV

 **Yukarıdaki simgelerden hangisi bir önceki dizine dönmeyi sağlar?** 

- A) I ve II
- B) Yalnız II
- C) Yalnız IV
- D) Yalnız III
- **21.** I. Dosya ve dizinleri yapıştıracağımız yere tıklayıp, Yapıştır düğmesine basarız
	- II. Kopyala veya Kes düğmesine basarız
	- III. İstediğimiz Dosya ve dizinleri seçeriz.

**Yukarıdaki işlemlerin yapılışının doğru sırası hangisidir?** 

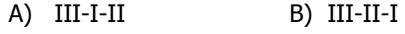

- C) I-III-II D) I-II-III
- **22. Aşağıdakilerden hangisi Wordpad editöründe imleci yazının başından direkt olarak yazının sonuna taşır?** 
	- A) Ctrl End
	- B) Shift End
	- C) Ctrl Shift End
	- D) Hiçbiri
- **23. Windows Gezgininde Tümünü Seç seçeneğinin kısayolu aşağıdakilerden hangisidir?** 
	- A) CTRL+Z
	- B) CTRL+A
	- C) CTRL+C
	- D) CTRL+V

#### **24. Geri Dönüşüm Kutusu (Recycle Bin) ne amaçla kullanılır?**

- A) Dosyaların Adlarını değiştirmek
- B) Dosyaları dönüştürmek
- C) Dosyaları silmek veya silinen dosyaları kurtarmak
- D) Dosyaları kopyalamak, taşımak veya kontrol etmek

#### **25. Windows denilince aşağıdakilerden hangisi doğru bir ifadedir?**

- A) Gelişmiş bir uygulama yazılımıdır.
- B) İşletim sistemidir.
- C) Kelime işlem programıdır.
- D) Hesaplama tablo programıdır.

(4)

**26.** "Masa üstünde farenin sağ tuşuna basılır, gelen menüden, simgeleri düzenle (ada göre, türe göre, boyuta göre, tarihe göre) seçeneklerinden biri sol tuşla tıklanır."

#### **Yukarıdaki ifadeyle hangi çalışma yapılır?**

- A) Masa üstü simgeleri düzenlenir
- B) Nesneler Geri Dönüşüm Kutusuna atılır
- C) Ağ komşularına girilir
- D) Hiçbiri

#### **27. Windows Gezgini'nde (Windows Explorer) bir klasörü (folder) fare ile sürükleyerek başka bir sürücüdeki klasörün üzerinde bırakırsak sonuç ne olur?**

- A) İşlem hatalıdır mesajı alınır.
- B) Fare ile sürüklenen klasör başka bir sürücü üzerine götürülemez.
- C) Fare ile sürüklenen klasör o sürücüdeki klasöre kopyalanır.
- D) Fare ile sürüklenen klasör o sürücüdeki klasöre taşınır.

#### **28. Aşağıdaki komutlardan hangisi Denetim Masası (Control Panel) menüsünde bulunmaz?**

- A) Yeni Donanım Ekle(Add New Hardware)
- B) MS-DOS
- C) Yazıcı(Printers)
- D) Bölgesel Ayarlar(Regional Settings)

#### **29. Paint programında resmin gerçek boyutlarını büyültme işlemini hangi seçenekle yapabiliriz?**

- A) Görünüm/ Yakınlaştır (View/ Zoom)
- B) Görünüm/ Bit işlem göster (View/ View Bitmap)
- C) Resim/ Döndür çevir (Image/ Flip-Rotate)
- D) Resim/ Uzat-Eğ (Image/ Strech-Skew)

#### **30. Wordpad editöründe sayfa ayarları nereden yapılır?**

- A) Dosya/ Yazdır (File/ Print)
- B) Dosya/ Sayfa Yapısı (File/ Page Setup)
- C) Biçim/ Yazıtipi (Format/ Font)
- D) Biçim/ Paragraf (Format/ Paragraph)

#### **31. Dizin ve dosyanın adını değiştirmek için aşağıdaki seçeneklerden hangisi kullanılır?**

- A) Düzen menüsünden-Yeniden adlandır
- B) Fare sağ düğme-Dosya adlandır
- C) Fare sağ düğme- Ad Değiştir
- D) Dosya menüsü- Dosya adlandır

#### (5)

#### **32. Kelimeler arasında boşluk bırakmak için kullanılan tuş hangisidir?**

- A) Backspace
- B) Enter
- C) Shift
- D) Spacebar

# **33. Butonunun görevi nedir?**

- A) Aranan klasörü bulmak için ara penceresini açar
- B) Klasörler penceresini görüntüler
- C) Seçili dosyayı yazdırır
- D) Klasör oluşturur

#### **34. Windows Gezgininde Düzen/Seçimi Evir veya Diğerlerini Seç seçeneğinin görevi nedir?**

- A) Seçili dosyaları siler
- B) Seçilmiş olan dosyaların işaretini kaldırır seçili olmayanları seçer
- C) Seçili dosyaların işaretini kaldırır.
- D) Seçilmiş olan dosyaların adlarını değiştirir

#### **35. Boyama (Paint) uygulamasında oluşturulan dosyaların uzantısı aşağıdakilerden hangisidir?**

- A) .DOC
- B) .WRI
- C) .BMP
- D) .XLS

## **36. Butonun görevi nedir?**

- A) Ara
- B) Buraya Taşı
- C) Klasörler
- D) Buraya Kopyala

#### **37. CTRL+X kısayol tuşunun görevi nedir?**

- A) Seçili olan nesneleri aktif konuma yapıştırır
- B) Seçili olan nesneleri aktif konuma taşır
- C) Seçili olan nesneler aktif konuma kopyalar
- D) Seçili olan nesneleri aktif konumdan siler ve hafızaya alır

(6)

#### **38. Başlat (Start) menüsünde yer alan Ara (Search) seçeneği için ne söylenebilir?**

- A) Dosya içindeki kelime ya da karakteri aramak için kullanılır
- B) Konu hakkında bilgi almak için kullanılır
- C) Dosya veya klasör bulmak için kullanılır
- D) Bir dosya açmak için kullanılır

#### **39. Ekran çözünürlük ayarları hangi bölümde yapılır?**

- A) Windows Gezgini(Windows Explorer) B) Bilgisayarım (My Computer)
- 
- 
- C) Oturumu Kapat (Shut Down) D) Denetim Masası (Control Panel)

## **40. Araç çubuğu (Toolbar) üzerindeki düğmesinin görevi nedir?**

- A) Son yapılan işlemi geri alır.
- B) Bir üst klasöre geçer.
- C) Seçilen öğeyi siler.
- D) Seçimi tersine çevirir.

#### **41. Alt+F4 tuşlarına basıldığında aşağıdaki seçeneklerden hangisi gerçekleşir?**

- A) Aktif olan simgeyi pencere haline getirir.
- B) Aktif olan pencerenin denetim menüsünü açar.
- C) Açık olan pencereyi kapatır.
- D) Açık olan pencereyi simge durumuna küçültür.

#### **42. Görev Çubuğunda (Taskbar) aşağıdakilerden hangisi bulunamaz?**

- A) Saat (Time)
- B) Dil (Language)
- C) Açık programların düğmeleri
- D) Yardım (Help)

#### **43. Aşağıdakilerden hangisi Windows'un genel özelliklerindendir?**

- A) Görsel bir işletim sistemi olması.
- B) Aynı anda birden çok programı çalıştırabilmesi.
- C) Herhangi bir işlemin birden çok yöntemle yapılabilmesi.
- D) Hepsi

#### **44. Windows Gezgini (Windows Explorer) nedir?**

- A) Bilgisayardaki tüm dosya / klasörlere ulaşılan onlarla ilgili işlem yapılan yerdir
- B) Silinmiş dosyaları geçici olarak tutulduğu yerdir
- C) Bilgisayarın tüm ayarlarının yapıldığı yerdir
- D) Böyle bir şey yoktur

(7)

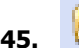

#### **45. Yandaki buton hangi işlemi yapar?**

- A) Yeni Klasör Oluşturur
- B) Bir alt seviyeye geçer
- C) Dosya adlarını görüntüler
- D) Klasör özelliklerini görüntüler

#### **46. Disk ve disket sürücülerinin bulunduğu pencere aşağıdakilerden hangisidir?**

- A) Denetim Masası
- B) Geri Dönüşüm Kutusu
- C) Bilgisayarım
- D) Masa Üstü
- **47. Aşağıdakilerden hangisi internete bağlı bir bilgisayarın isminde bulunan alan tiplerinden biri değildir?** 
	- A) EDU
	- B) COM
	- C) GOV
	- D) WWW

#### **48. Elektronik posta adresinde yer alan simge aşağıdakilerden hangisidir?**

- A) #
- B) &
- C) @
- D) ?

#### **49. Windows'ta Bilgisayarım, Belgelerim gibi simgeler nereden gizlenip gösterilebilir?**

- A) Başlat–Programlar–Donatılar
- B) Görüntü Özellikleri Masaüstü Masaüstünü Özelleştir.
- C) Bilgisayarım Denetim Masası Yazıcılar ve Fakslar
- D) Bilgisayarım Denetim Masası Kullanıcı Hesapları.

### **50. Windows Gezgini'nde pencerenin üst köşesindeki butonunun komutu nedir?**

- A) Dosya aç
- B) Kopyala
- C) Yukarı

#### (8)

#### D) Kapat

**51. Yandaki Başlat Menüsü seçeneklerinden olan Çalıştır ne işe yarar?** 

- A) Bilgisayar içinde bulunan programların liste halinde bulunur
- B) Aranılan dosya ve klasörlerin bulunur
- C) Bilgisayarımızı kendi standartlarımıza göre ayarlayabiliriz
- D) Kaynağı belirtilen bir programı çalıştırabiliriz.

#### **52. Aşağıdakilerden hangisi Askeri bir Internet adresini belirler?**

- A) .com
- B) .edu
- C) .mil
- D) .net

#### **53. Windows Gezgini düğmelerinin işlevleri ile ilgili hangisi yanlıştır?**

- A) Geri: Bulunulan bir önceki klasöre geri döner
- B) İleri: Geri gelinen klasöre tekrar döner
- C) Yukarı: Bir üst klasöre çıkar
- D) Klasörler: Dosya ve klasörlerle ilgili görünümler ayarlanır.

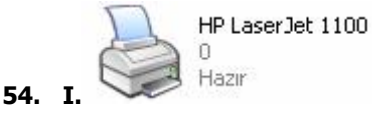

HP LaserJet 1100 D. Hazır  **II.**

#### **Yukarıdaki yazıcı simgeleri için aşağıdakilerden hangisi söylenebilir?**

- A) I. yazıcı paylaşıma açılmış, II. Yazıcı paylaşıma açılmamış
- B) I. Yazıcı paylaşıma açılmamış, II. Yazıcı paylaşıma açılmış
- C) I. Yazıcı varsayılan olarak atanmış, II. Yazıcı varsayılan olarak atanmamış
- D) I. Yazıcı varsayılan olarak atanmamış, II. Yazıcı varsayılan olarak atanmış

#### HBaslat **CCO 55.**

 **Yukarıdaki (Hızlı Başlat) simgelerini ekrana getirmek ve ekrandan kaldırmak için aşağıdaki seçeneklerden hangisi kullanılmalıdır?** 

- A) Masaüstünde sağ tuş Özellikler
- B) Dosya menüsü Özellikler

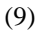

- C) Görev Çubuğu sol tuş Özellikler
- D) Görev Çubuğu sağ tuş Araç Çubukları

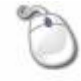

#### **56. Yandaki Denetim masası öğesi olan Fare ayarlarından hangisi yapılamaz?**

- A) Sol ve sağ tuşlarının görev değişimi
- B) İşaretçi hızının ayarlanması
- C) Çift tıklama hızının ayarlanması
- D) Oyun denetleyicilerinin ayarlanması

#### **57. Internet Explorer penceresinde yukarıdaki adres çubuğunun görevi nedir?**

- A) Formül yazmamızı sağlar.
- B) Web sayfasının adresini yazmamızı sağlar.
- C) Açmak istediğimiz programın adını yazmamızı sağlar.
- D) Hiçbir işe yaramaz.

#### **58. Aşağıdakilerden hangisi ses kartına bağlı harici cihazlardan değildir?**

- A) Anakart
- B) Mikrofon
- C) Hoparlör
- D) Kulaklık

#### **WORD**

#### **59. Ekle menüsü ile hangi işlem yapılabilir?**

- A) Satır ekleme
- B) Kolon ekleme
- C) Sayfa kesme
- D) Seri ekleme

### **60. Yandaki simgesinin görevi aşağıdakilerden hangisidir?**

- A) Çizim araç çubuğunu gösterir.
- B) Basılamayan karakterleri gösterir / göstermez.
- C) Baskı ön izlemeye sağlar.
- D) Yazı rengini değiştirir.

#### **61. Oluşturulan bir belgeyi kaydetmek için aşağıdakilerden hangisi kullanılır?**

A) Dosya Menüsünden – Kaydet

#### (10)

- B) Ctrl  $-$  S
- C) Standart Araç Çubuğundan düğmesi
- D) Hepsi

#### **62. Bir tablodaki sütunların genişliklerini eşitlemek için hangisi kullanılır?**

E A) **Inches** B) 耑 C) 巪 D)

#### **63. Yazıyı numaralandırmak veya yazıya madde imi eklemek için kullandığımız menü aşağıdakilerden hangisidir?**

- A) Dosya –Sayfa Yapısı
- B) Ekle Madde imleri ve Numaralandırma
- C) Ekle Sayfa Numaraları
- D) Biçim Madde İmleri ve Numaralandırma

#### **64. Oluşturulmuş bir listeye numara eklemek için hangi düğme kullanılmalı?**

- 辷 A)
- € B)
- C) 噩
- 狂
- D)

### **65. Yandaki şekilde görülen düğmenin ismi aşağıdakilerden hangisidir?**

- A) Girintiyi Artır
- B) Sağa Hizala
- C) Girintiyi Azalt
- D) Ortala

#### **66. Word belgeleri ile ilgili standart tanımların bulunduğu dosya aşağıdakilerden hangisidir?**

- A) Normal.TMP
- B) Normal.DOT
- C) TM0001.TMP
- D) TM0001.DOT

(11)

#### 1. S  $(1)$

#### **67. Yandaki ifadenin tanımı nedir?**

- A) Bilgi sola dayalı
- B) Bilgi sağa dayalı
- C) Bilgi ortalanmış
- D) Paragraf ayarı yapılmış

### **68. Simgesinin görevi aşağıdakilerden hangisidir?**

- A) İşaretli alanı siler.
- B) Kenarlık Vermek / Kaldırmak için kullanılır.
- C) İşaretli alanı kopyalar.
- D) İşaretli alanı keser.

#### **69. Yeni bir sayfa açmak için aşağıdakilerden hangisi kullanılır?**

- A) Dosya Menüsü Yeni
- B) Ctrl  $N$
- C) Standart Araç Çubuğundan düğmesi
- D) Hepsi

#### **70. Normal sayfa görünümünden sayfa düzenine geçmek için kullandığımız yol aşağıdakilerden hangisidir?**

- A) Dosya Sayfa Yapısı
- B) Görünüm Sayfa Düzeni
- C) Ekle Sayfa Düzeni
- D) Görünüm Bağlantılı Görünüm

#### **71. Bir tablodaki verileri artan veya azalan sıraya göre sıralamak için kullandığımız simgeler aşağıdakilerden hangisidir?**

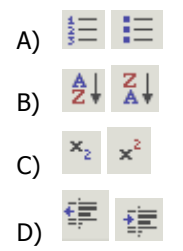

(12)

- **72. Oluşturulmuş bir belgede Enter tuşu ile geçilen yerleri gösteren düğme hangisidir?** 
	- A)  $\frac{4}{3}$   $\equiv$  $\overline{m}$  . B)  $\P$ C)
	-
	- K D)

**73.** I Dosya menüsünden farklı kaydet seçeneği tıklanır.

- II Tamam ile yapılan işlem onaylanır ve kaydet denilir.
- III Otomatik kurtarma bilgilerinin kaydetme sıklığına 10 yazılır.
- IV Gelen menüdeki araçlar menüsünden kaydetme seçenekleri tıklanır.

 **Yazdığımız yazının bilgisayar tarafından 10 dakikada bir otomatik olarak kaydedilmesi için yapılması gereken işlem sırası yukarıdakilerden hangisinde doğru olarak verilmiştir?** 

- A) I, III, II, IV
- B) III, IV, II, I
- C) I, III, IV, II
- D) I, IV, III, II

### **74. İşareti kullanıldığında aşağıdaki işlemlerden hangisi yapılır?**

- A) Numaralandırma yapar
- B) Madde imi koyar
- C) Madde iminin tipini değiştirir
- D) Paragraf girintisini ayarlar

### **75. Yanda görülen simge aşağıdakilerden hangisini gerçekleştirir?**

- A) Belgeyi diske kaydeder
- B) Yeni bir belge açar
- C) Diskten belge çağırır
- D) Hiçbiri

### **76. Yandaki simgenin görevi aşağıdakilerden hangisidir?**

- A) Otomatik sayfa numarası yerleştirir.
- B) Saat ve tarih yerleştirir.
- C) Doküman adını yerleştirir.
- D) Yazı tipini ayarlar.

(13)

#### **77. Belge içerisinde yer alan bir tabloyu kendiliğinden biçimlendirebilmeyi sağlayan komut aşağıdakilerden hangisidir?**

- A) Tablo/Sütun Seç
- B) Tablo/Satır Seç
- C) Tablo/Otomatik Tablo Biçimi
- D) Tablo/Hücre Yüksekliği ve Genişliği
- **78. Her sayfanın başına "İşletmenlik Sınavı" yazdırmak hangi seçenek ile yapılır?** 
	- A) Görünüm Üstbilgi Altbilgi
	- B) Dosya Üstbilgi Altbilgi
	- C) Ekle Üstbilgi Altbilgi
	- D) Düzen Üstbilgi Altbilgi

#### **EXCEL**

#### **79. Çalışma sayfasına ne ad verilir?**

- A) Worksheet
- B) Graphic
- C) Picture
- D) Macro
- **80. Bir grup işlemin kaydedilerek daha sonra otomatik olarak yapılmasını sağlayan yapı aşağıdakilerden hangisidir?** 
	- A) Form
	- B) Makro
	- C) Rapor
	- D) Not
- **81. Düzen Doldur Seriler Doğrusal ilk değer=5 adım değeri =3 ise serinin görüntüsü nedir?** 
	- A) 5 15 41 35
	- B) 5 10 15
	- C) 5 8 11 14
	- D) 5 6 7 8
- **82. Hücre içindeki formülü düzeltmek amacıyla formül satırına geçmek için aşağıdaki tuşlardan hangisi kullanılır?**

(14)

- A) F2
- B) F3
- C) F1
- D) F4

#### **83. Excel ile Word arasındaki fark nedir?**

- A) Word veri tabanı, Excel kelime işlemcidir.
- B) Word hesap tablosu, Excel kelime işlemcidir
- C) Excel hesap tablosu, Word kelime işlemcidir.
- D) Excel bellek hizmet programı, Word kelime işlemcidir.

#### **84. =Eğer(E4>70;"Geçti";"Kaldı") işleminin açıklaması aşağıdakilerden hangisidir?**

- A) E4 büyük eşit 70 ise Kaldı yazar
- B) E4 boş ise Geçti yazar
- C) E4 küçük 70 ise Geçti yazar
- D) E4 büyük 70 ise Geçti yazar

#### **85. Çalışma tablosuna boş bir satır ekleyen komut dizisi nedir?**

- A) Görünüm/Satır
- B) Ekle/ Satır
- C) Görünüm/ Hücreler/Satır
- D) Ekle/Sütun/Seçimi Evir

#### **86. Aşağıdaki işlemlerden hangisi mevcut bir grafik üzerinde Excel ortamında gerçekleştirilemez?**

- A) Grafiğe yeni bir veri serisi girilebilir
- B) Grafik için başlık verilebilir.
- C) Grafik için dipnot verilebilir.
- D) Grafik yazıcıdan alınabilir.

#### **87. Hücre içerisinde verilen ondalıklı sayıyı yuvarlatan fonksiyon aşağıdakilerden hangisidir?**

- A) MAK
- B) BAĞ\_DEĞ\_SAY
- C) YUVARLA
- D) EĞER

### **88. Yandaki düğmenin görevi nedir?**

- A) Veri tabanı tablosunu belirli bir alana göre artan oranda sıralar
- B) Veri tabanı tablosunu belirli bir alana göre azalan oranda sıralar
- C) A ve Z ile başlayan verileri sıralar
- D) A ve Z arasındaki verileri sıralar

### **89. Düğmesinin işlevi nedir?**

- A) Excel'de makro oluşturmayı sağlar
- B) İstenilen fonksiyonların kullanılmasını sağlar.
- C) Yeni bir çalışma sayfası eklemeyi sağlar

(15)

- D) Format işlemleri ile ilgili düzenlemeleri yapar.
- **90.** =BAĞ\_DEĞ\_SAY("ALİ") **ifadesinin sonucu nedir?** 
	- A) ALİ
	- B) 0
	- C) 2
	- D) Hata

## **91. Araç Düğmesinin işlevi nedir?**

- A) Seçili metni keser.
- B) Sütun yüksekliği
- C) Grafik ekler.
- D) Satır yüksekliğini ayarlar.

### **92. Araç düğmesi ne yapar?**

- A) Bilgileri hücre içerisinde sola yaslar.
- B) Bilgileri hücre içerisinde sağa yaslar.
- C) Bilgileri hücre içerisinde iki yana yaslar
- D) Bilgileri seçilmiş hücreleri birleştirip, içerisinde ortalar

#### **93. Aktif hücreye 2 değeri girilip Düzen/ Doldur/ Seriler/ Doğrusal seçeneği seçilip adım değeri 4 olarak belirlenirse hücrelerin alacağı değerler nasıldır?**

- A) 2,4,8,16
- B) 2,4,8,12
- C) 2,6,10,14
- D) 2,8,32,128

#### **94. Excel Çalışma sayfasında Sayfayı Taşı veya Kopyala komut satırının işlevi nedir?**

- A) Satırları kopyalamayı sağlar
- B) Sütunları kopyalamayı sağlar
- C) Seçilen sayfaları farklı bir yere taşır veya kopyalar
- D) Alt ve üst bilgi vermeyi sağlar

## **95. Yandaki düğmenin görevi aşağıdakilerden hangisidir?**

- A) Grafikte yatay kılavuzların görünmesini sağlar
- B) Grafik göstergesinin görünmesini sağlar
- C) Grafiğin rengini ayarlar
- D) Grafiğin tipini değiştirir.

(16)

#### **96. Düğmesinin görevi nedir?**

- A) İşlev sihirbazını ekrana getirir.
- B) Aktif hücreye otomatik toplam almayı sağlar.
- C) Aktif hücreye Sigma sembolünü ekler.
- D) Grafik sihirbazını açar.
- **97.** =Eğer(c2>=90; "a"; Eğer(c2>70; "b"; Eğer(c2>60; "c"; Eğer(c2>50; "d";"e")))) **formülünde öğrencinin b notunu alabilmesi için c2 değerinin, kaç olması gerekir?** 
	- A) 90
	- B) 75
	- C) 70
	- D) 65

#### **98.** =Yuvarla(Ortalama(A2:B5); 0) **formülünün işlevi nedir?**

- A) A2 ve B5 hücrelerinin ortalamasını buldurur.
- B) A2'den B5 hücresine kadar olan sayıların toplamını alarak sonucu yuvarlatır
- C) A2'den B5 hücresine kadar olan sayıların ortalamasını aldırarak sonucu yuvarlatır.
- D) Formül hatası vardır.

#### **99. =ORTALAMA(A1;A3) fonksiyonuna karşılık gelen formül aşağıdakilerden hangisidir?**

- $A) = A1 + A3/2$
- B) =A1+A2+A3/ 2
- $C) = (A1+A3)/2$
- D) =(A1+A2+A3)/ 2

#### **100. =MAK(A1:A10) fonksiyonuna karşılık gelen formül aşağıdakilerden hangisidir?**

- A) =A1:A10
- B) =\$A\$1:\$A\$10
- C) =ENBÜYÜK(A1:A10)
- D) Karşılığı yoktur.

#### **101. =ORTALAMA(A1:A3) fonksiyonuna karşılık gelen formül aşağıdakilerden hangisidir?**

- $A) = A1 + A3/2$
- B) =A1+A2+A3/ 2
- $C) = (A1+A3)/2$

#### (17)

**102. Herhangi bir sütun adı üzerinde fare (mouse) sol butonu tıklandığında ne olur?** 

- A) Satır silinir.
- B) Sütun seçilir.
- C) Sütun eklenir.
- D) Satır yüksekliği ayarlanır.

#### **103. Biçim/ Satır/ En uygun yükseklik seçeneği aşağıdakilerden hangisini yapar?**

- A) Satır yüksekliğini hücre içindeki yazı büyüklüğüne göre ayarlar.
- B) Satır yüksekliğini ayarlar.
- C) Satırı gizler.
- D) Satırı gösterir.

#### **104. Excel çalışma kitabında sütun ile satırın birleştiği bölüme verilen ad hangisidir?**

- A) Sütun
- B) Satır
- C) İşlev
- D) Hücre

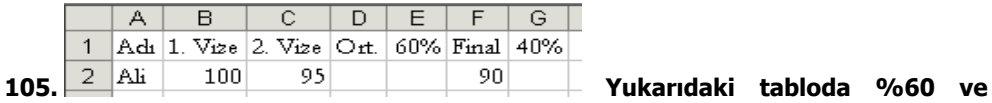

**%40'ın toplamını veren formül aşağıdakilerden hangisidir?** 

### A) =Topla(E2:G2)

- B) Topla(E2:G2)
- $C) = \text{Topla}(E2;G2)$
- 
- D) Topla(E2;G2)

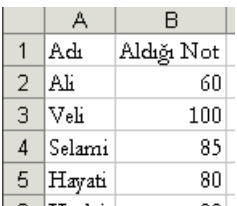

#### **106. Yukarıdaki Excel tablosunda en yüksek notu aşağıdaki formüllerden hangisi verir?**

A) =Topla(B2:B6)

#### (18)

- B) =Mak(B2:B6)
- C) =Min(B2:B6)
- D) =Mak(B2;B6)

#### **107. Hücrelerdeki verilere para birimi eklemek için kullanılan simge aşağıdakilerden hangisidir?**

- $A)$
- $B)$
- $C$ )  $T$
- $D)$   $\overline{S}$

#### **108. Form oluşturmak için kullanılan menü aşağıdakilerden hangisidir?**

- A) Ekle Form
- B) Veri Form
- C) Araçlar Form
- D) Biçim Form

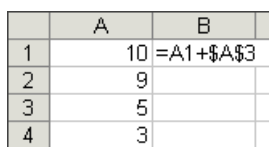

**109. Yandaki tablodaki B1 hücresini B3 hücresine taşırsak aşağıdaki sonuçlardan hangisini elde ederiz?** 

- A) 19
- B) 13
- C) 15
- D) 12

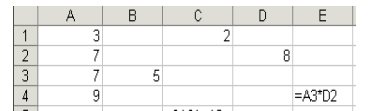

### 110. <sup>5</sup> <sup>= 5AS1+A3</sup> **C5 hücresindeki formül D5 hücresine**

**kopyalandığında nasıl değişir?** 

- $A) = $A$1+B3$
- B)  $= $A $1+A4$
- $C) = A1+A3$
- D) A1+B3

#### **111. E sütununun 6. satırında bulunan hücrenin adresi aşağıdakilerden hangisidir?**

#### (19)

- A) 6E
- B) E6
- C) 6\$E\$
- D) E\$6\$

#### **112. Excel sayfasına satır eklemek için aşağıdaki seçeneklerden hangisi kullanılabilir?**

- A) Satır Numarası üzerinde sağ düğme Ekle
- B) Dosya Satır Ekle
- C) Standart Araç Çubuğundan Ekle
- D) Ekle Sütun

#### **113. Bir hücreye ne tür bilgi girilmez?**

- A) Rakamlar
- B) Metinler
- C) Formüller
- D) Resimler

#### **114. Aşağıdaki formüllerden hangisi yanlıştır?**

- $A) = 10+A4+B2$
- B) =TOPLA(Sayfa3!A1; Sayfa2!B1)
- $C) = 12*B2$
- D) =12xC4

#### **115. E5 hücresinde yer alan verinin % 18 KDV sini doğru hesaplayan formül aşağıdakilerden hangisidir?**

- A) =E5\*18%
- B)  $=$  E5 $*$ %18
- C)  $=$  %18 \* E5
- D) =E5\*0,18%

#### **116. Excel ilk başlatıldığı zaman geçici olarak oluşturulan dosya ismi aşağıdakilerden hangisidir?**

- A) Kitap1
- B) Tablo
- C) Sayfa1
- D) Belge1

**117. Bilgi girişi satırı veya formül çubuğu üzerinde işareti ne anlama gelir?** 

(20)

- A) Bilgi girişini onaylamak
- B) Bilgi girişini iptal etmek
- C) Dosyayı kapatmak
- D) En son işlemi geri almak

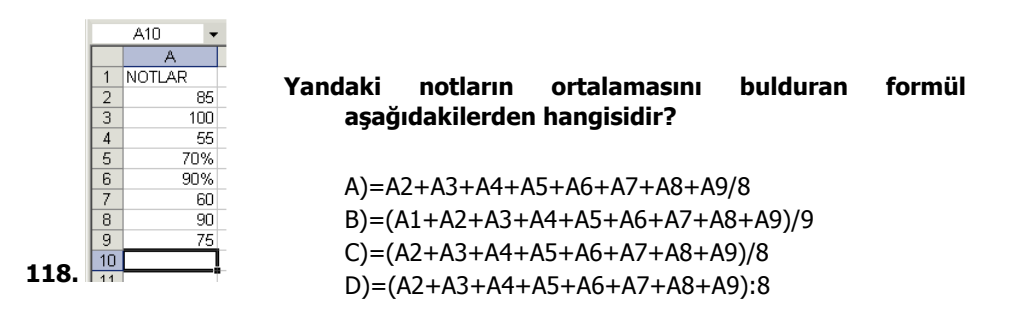

#### **119. Yeni bir dosya açıldığında standart olarak kaç sayfa gelir?**

- A) 16
- B) 3
- C) 10
- D) 255

#### **120. Aşağıdaki fonksiyonlardan hangisi tarih ve saati verir?**

- A) BUGÜN()
- $B) =$ SİMDİ()
- $C) = TARIH()$
- $D) = GUN()$

#### (21)

2. BÖLÜM

LINUX İŞLETİM SİSTEMİ

(22)

- **1. Aşağıdaki ünitelerden hangisi çıkış ünitesi olarak kullanılamaz?**
	- A) Keyboard (Klavye)
	- B) Drive (Sürücü)
	- C) Plotter (Çizici)
	- D) Printer (Yazıcı)

#### **2. Aşağıdaki depolama birimlerinden hangisi sadece arşiv amaçlı kullanılır?**

- A) Disket
- B) Hard disk
- C) Kartuş (Type)
- D) Ram
- **3. Birden fazla bilgisayar arasında telefon hattı aracılığı ile iletişim sağlayan cihaza ne ad verilir?** 
	- A) TSR
	- B) MODEM
	- C) PLOTTER
	- D) SCANNER
- **4. Aşağıdakilerden hangisinde Kapasite birimleri sırası ile küçükten büyüğe doğru sıralı olarak verilmiştir?** 
	- A) Bit, Byte, MB, KB, TB, GB
	- B) Byte, Bit, KB, GB, MB, TB
	- C) Bit, Byte, KB, MB, GB, TB
	- D) Bit, GB, Byte, TB, MB, KB
- **5. Veri, ses, metin, hareketli ya da hareketsiz grafik görüntüsü ve film gibi farklı iletişim biçimlerini bir arada bulunduran sisteme ne ad verilir?** 
	- A) Multimedia
	- B) Yazılım
	- C) Program
	- D) Anti virüs

#### **6. Aşağıdaki birimlerden hangisi bilgisayara bilgi girişi için kullanılır?**

- A) Monitör
- B) Klavye
- C) Yazıcı
- D) Hoparlör

#### **7. 2048 bit kaç byte eder?**

- A) 512
- B) 16384
- C) 64
- D) 256

#### **8. CD – ROM'lardaki veriler için aşağıdakilerden hangisi söylenemez?**

- A) CD ROM'lardaki veriler optik olarak kaydedilirler, kolay bozulmazlar.
- B) Verileri korumak için CD'nin çizilmemesine dikkat etmek gerekir.
- C) CD ROM sürücü varsa hard diskten önceki sürücünün adını alır.
- D) Hard Disk C ve D ise CD Rom sürücü E ile belirtilir.

#### **LINUX İŞLETİM SİSTEMİ**

### **9. Aşağıdaki nesnelerden hangisi masaüstü öğelerinden biri değildir?**

- A) Masaüstü paylaşım B) Pardus
	- C) Aygıtlar D) Komut Çalıştır
- **10. Aşağıdaki nesnelerden hangisi standart kurulumda (Linux Pardus) görev çubuğunda yer almaz?**
	- A) Mesajlaşma istemcisi B) Kişisel bilgi yöneticisi
		-
	- C) Yerel ağ D) Mozilla Firefox
		-
- **11. Aşağıdakilerden hangisi Linus Paradus uygulama başlatma menüsünde yer alır?** 
	- A) Güncel oturumu kapat B) Oturumu kilitle
	- C) Bilgisayarı yeniden başlat D) Ayarlar

#### **12. Masaüstü paylaşımında aşağıdaki seçeneklerden hangisi yer almaz?**

- A) Davet oluştur B) Kişisel davet oluştur
- C) E-posta ile davet oluştur D) Davetli düzenle
- **13. Bilgisayarım araç çubuğunda yer alan**  $\widehat{\mathbb{U}}$  **düğmesinin görevi nedir?** A) Kök B) Önceki C) Geri D) Yukarı
- **14. Masaüstünde fare sağ tuşu ile gelen menüden simgeler seçeneği ile aşağıdaki işlemlerden hangisi yapılamaz?**
	- A) Simgeleri yatay veya dikey hizalama
	- B) Simgeleri sıralama
	- C) Simge boyutlarının değiştirilmesi
	- D) Simgeleri kılavuza uydurma
- **15. Aşağıdaki seçeneklerden hangisi masaüstü fare sağ tuşu kısayol menüsünde yer almaz?**
	- A) Kaptan masaüstü B) Pencere
		-
	- C) Masaüstünü temizle D) Masaüstünün yapılandır
- **16. Linux'de sistem aygıtlarını Belgelerim klasörünü vb. incelememizi sağlayan program aşağıdakilerden hangisidir?** 
	- A) Kontes B) Ark C) Konquerer D) Kafeine
- **17. Bilgisayarımıza bağlı saklama aygıtlarına erişebilmek için masaüstündeki öğelerden hangisi kullanılır?** 
	- A) Yerel ağ  $B)$  Masaüstü paylaşımı
	- C) Aygıtlar D) Belgelerim
- **18. Masaüstü araç çubuğunda aşağıdaki ayar düğmelerinden hangisi yer almaz?**
	- A) Ses seviyesini ayarlama B) Ekran boyutunu ayarlama
		-
	- C) Klavye düzenini değiştirme D) Çalışan uygulama simgeleri
- **19. Masaüstünde yer alan Linux Pardus logosunun görevi nedir?** 
	- A) Üretici firma hakkında bilgiler verir ve program tanıtım kılavuzunu görüntüler
	- B) Çalıştırılacak programları seçmeyi sağlar
	- C) Sistem ayarlarını gerçekleştirmeyi sağlar
	- D) İnternete çıkmayı sağlar

#### **20. Linux - Pardus menüsünde yer alan tasmanın görevi nedir?**

- 
- A) Programlar B) Kaplan masaüstü<br>C) Pardus yapılandırma merkezi D) Son kullanılan belgeler C) Pardus yapılandırma merkezi

#### **21. Komut çalıştır seçeneği ile çalıştırılmak istenen komut aşağıdaki ortamlardan hangisinde çalıştırılamaz?**

- A) Terminalde çalıştır B) Farklı bir bilgisayarda çalıştır
- C) Farklı bir kullanıcı olarak çalıştır D) Gerçek zamanlı çalış

#### **22. Çalışılan belgelere ait kısayollar nerede bulunur?**

- A) Başlat/Son Kullanılan Belgeler
- B) Başlat/Programlar/Son Kullanılan Belgeler
- C) Başlat/Bul/Son Kullanılan Belgeler
- D) Başlat/Programlar/Uygulamalar

#### **23. Hesap tablosu nereden çalıştırılır?**

- A) Aygıtlar/Usr/Bin/Oocalc
- B) Başlat/Çalıştır/calc
- C) Başlat/Programlar/Ofis/Hesap Tablosu
- D) Hepsi

#### **24. Son kullanılan belgeler klasörü nereden boşaltılır?**

- A) Başlat/Komut Çalıştır/Temizle
- B) Başlat/Pardus yapılandırma merkezi/sil
- C) Başlat/Son Kullanılan Belgeler/Geçmişi Temizle
- D) Belgelerim/Dosya/Sil

#### **25. Linux'ta yazıcı nereden tanıtılır?**

- A) Pardus Yapılandırma Merkezi/Çevre Birimleri/Yazıcılar
- B) Masaüstü/Aygıtlar
- C) Pardus masaüstü araç çubuğu/Kişisel Bilgi Yöneticisi
- D) Hiçbiri

#### **26. Aşağıdaki seçeneklerden hangisi Masaüstü çöp simgesi fare sağ kısayol menüsünde yer almaz?**

- 
- A) Aç B) Çöp Kutusunu Boşalt C) Özellikler D) Sil
- **27. Linux'da sıkıştırma amaçlı kullanılan programın adı nedir?**

A) Ark B) Sys/Sda1 C) Mnt/Hda1 D) Konqueror

#### **28. Dosyaya Yazdır (PDF) seçeneğinin görevi nedir?**

- A) Yazdırılacak belgeyi PDF adlı klasöre kaydeder
- B) Yazdırılacak belgeyi PDF script özellikli bir yazıcıdan bastırır
- C) Yazdırılacak belgeyi PDF formatında bir dosyaya kaydedilmesini sağlar
- D) Yazdırılacak belge Pardus metin belgesi olarak daha sonra kullanılmak üzere saklanır

#### **29. Komut çalıştır penceresi hangi kısayol tuşu ile ekrana gelir?**

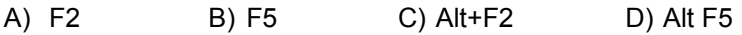

**30. Aktif uygulama penceresinin ekran görüntüsünü panoya kopyalamak için hangi kısayol tuşu kullanılır?** 

A) Prtsc B) Ctrl+Prtsc C) Alt+Prtsc D) Shift+prtsc

- **31. Linux'da kullanılan pencere yöneticisi aşağıdakilerden hangisidir?** 
	- A) Redhat B) Mandrake C) KDE D) Suse

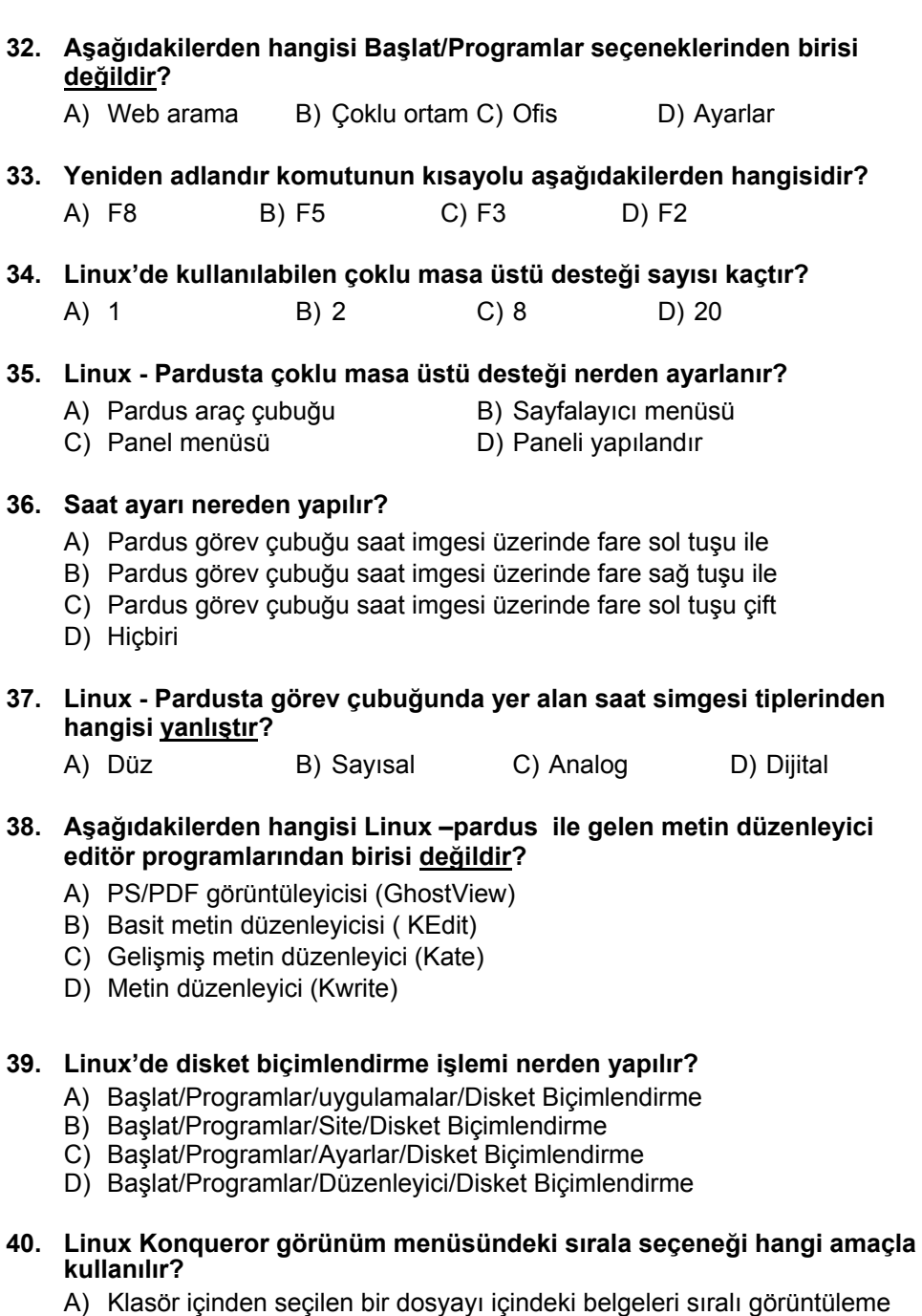

- 
- B) Klasör içindeki dosyaları incelemek için
- C) Klasör içindeki nesneleri sıralı olarak görüntülemek
- D) Klasör içindeki nesnelerin görünüm biçimlerini belirlemek
- **41. Linux Konqueror'da görünüm menüsündeki önizleme seçeneğinin görevi nedir?** 
	- A) Seçilen dosyanın ön izlenimini görüntüler
	- B) Gizli dosyaların ön izlenimine izin verir
	- C) Dizin içindeki dosyaların gizlenmesini sağlar
	- D) Hangi türdeki dosyaların ön izleniminin görüntüleneceğini belirlemeyi sağlar

#### **42. Linux Konqueror'da git menü seçeneği ne amaçla kullanılır?**

- A) İnternette belirtilen bir adrese gitmeyi sağlar
- B) Bilgisayarda istenilen herhangi bir konuma gitmeyi sağlar
- C) Seçili klasörün bir alt klasörüne gitmeyi sağlar
- D) Seçilen dosyayı çalıştıracak uygulamaya gitmeyi sağlar

#### **43. Linux Konqueror'da konum menüsü ne amaçla kullanılır?**

- A) Yeni bir pencere açmak için B) Yeni bir seçme açmak için
- C) İstenilen bir konumu açmak için D) Hepsi

#### **44. Linux Konqueror'da yeni bir dizin nereden oluşturulur?**

- 
- 
- 
- 
- 
- A) Dosya/Yeni Oluştur/Dizin B) Konum/Yeni Oluştur/Dizin C) Düzen/Yeni Oluştur/Dosya D) Düzen/Yeni Oluştur/Dosya/Dizin
- 

#### **45. Linux Konqueror'da Yer İmi ne amaçla kullanılır?**

- A) Seçilen bir dosya, dizin veya aygıt için kısayol tanımlamayı sağlar.
- B) Git komutu ile gidilebilmesi için bir konumu işaretler
- C) Belge içindeki bir konumu işaret eder.
- D) Yer içi Linux Konqueror'da yoktur. Open Office kelime işlemcisinde vardır.

#### **46. Araçlar menüsünde yer alan Terminal Aç komutu ne açamla kullanılır?**

- A) Masaüstü paylaşımına izin ver
- B) Başla kullanıcının ekranını kullanma imkanı sağlar.
- C) Bilgisayarı kullanıma açar.
- D) Konsol kullanımında siyah ekranda verilebilen komutlar için pencere açar.

#### **47. + Desktop simgesinin anlamı nedir?**

- A) Masaüstü klasörü içinde başka klasör ve dosyalar vardır.
- B) Masaüstü klasörü içi boştur.
- C) Masaüstü klasörü içinde başka başka klasör ve dosyalar vardır ve alt klasörleri görülmektedir.
- D) Masaüstü klasörü içinde başka başka klasör ve dosyalar vardır ve alt klasörleri görülmemektedir.
- **48. Linux Konqueror'da ayrıntılı liste görünümünde aşağıdaki başlıklardan hangisi yer almaz?** 
	- A) İsim B) Boyut C) Dosya Türü D) Dosya İçeriği

#### **49. Linux Konqueror'da araç çubuğunda yer alan + simgesinin anlamı nedir?**

- A) Seçilen klasörü aç
- B) Simge boyutunu artır
- C) Simge boyutunu ilk konumuna getir.
- D) Seçilen klasörü kapat
- **50. Linux Konqueror'da araç çubuğunda yer alan simgesinin anlamı nedir?** 
	- A) Yeni pencere aç
	- B) Seçili metni/öğeleri panoya kopyala
	- C) Pano içeriğini göster
	- D) Pano içeriğini aç

#### **51. Linux Konqueror'da adres çubuğunda yer alan simgesinin anlamı nedir?**

- A) Adres çubuğunda belirtilen adrese git
- B) Adres çubuğundaki adresleri listele
- C) Adres çubuğundaki adresler listesini sil
- D) Adres çubuğunu temizle

#### **52. Dolaşma panelini görüntüleyen veya gizleyen kısayol tuşu aşağıdakilerden hangisidir?**

- A) F2 B) F5 C) F9 D) F11
- **53. Aşağıdakilerden hangisi Linux Konqueror'da pencere içindeki simgeleri görüntüleme biçimi değildir?** 
	-
	- A) Simge Görünümü<br>
	C) Bilgi Listesi Görünümü<br>
	D) Metin Görünümü C) Bilgi Listesi Görünümü

#### **54. Linux Konqueror'da git menüsünde yer alan Başlangıç seçeneği ne amaçla kullanılır?**

- A) Kök dizine (Root) gitmeyi sağlar.
- B) Açılışta çalıştırılması istenen başlangıç programlarını çalıştırmayı sağlar.
- C) Kullanıcı başlangıç klasörüne gitmeyi sağlar.
- D) Varsayılan web sayfasını açmayı sağlar.

#### **55. Gizli dosyaların görüntülenmesi nereden gerçekleştirilir?**

- A) Konum/Gizli dosyaları göster B) Düzen/Gizli dosyaları göster
- C) Görünüm/Gizli dosyaları göster D) Git/Gizli dosyaları göster

#### **56. Linux Konqueror'da durum çubuğunda aşağıdaki bilgilerden hangisi bulunmaz?**

- A) Seçili dosya adedi B) Toplam büyüklük
	-
- 
- C) Dizin sayısı **D**) Toplam boş alan büyüklüğü

#### **57. Linux Konqueror'da sıralama işlemi hangi kritere göre yapılamaz?**

A) İsme göre B) Boyuta göre C) Türe göre D) İçeriğine göre

#### **58. Linux Konqueror'da pencere arka planı nereden değiştirilir?**

A) Araçlar/Seçenekler B) Düzen/Arka planı yapılandır

C) Görünüm/Arka planı yapılandır D) Ayarlar/Seçenekler

#### **LINUX KELİME İŞLEMCİSİ**

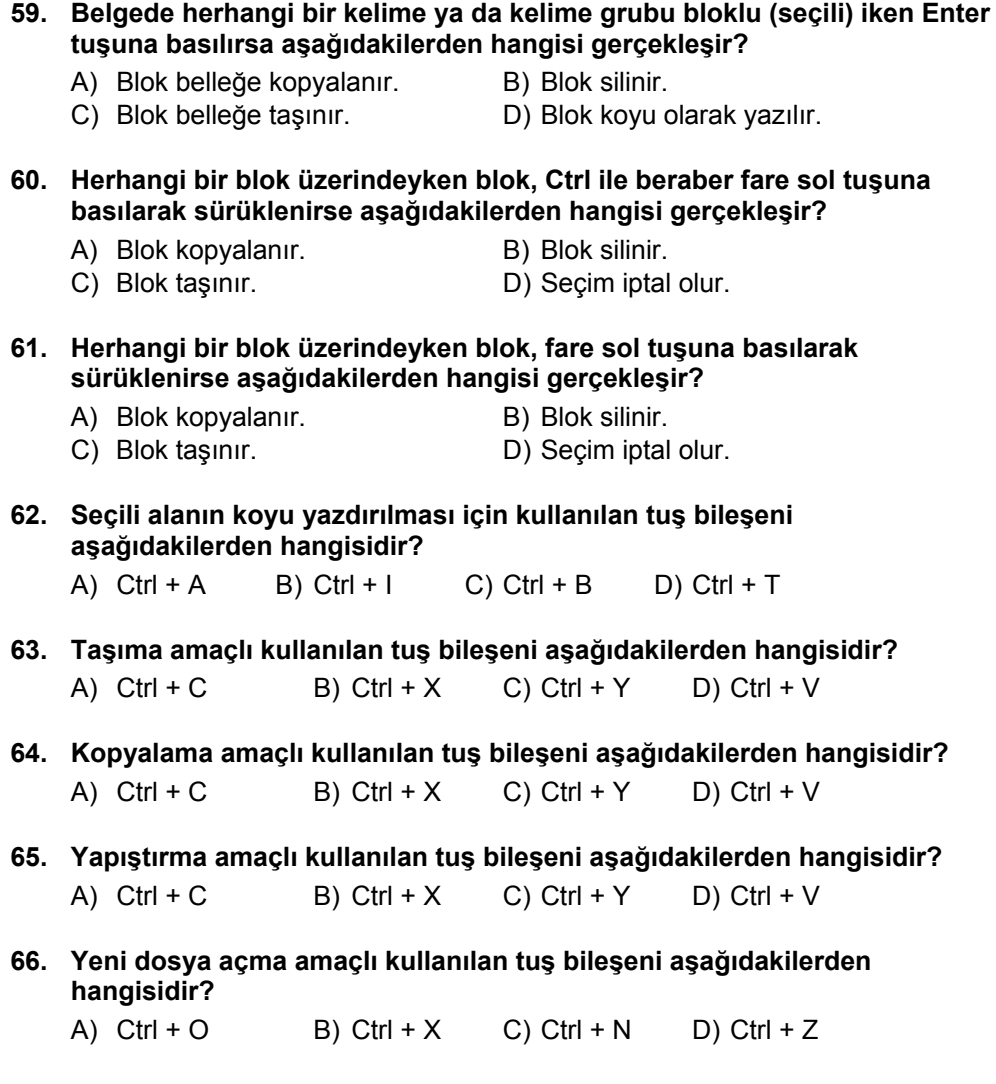

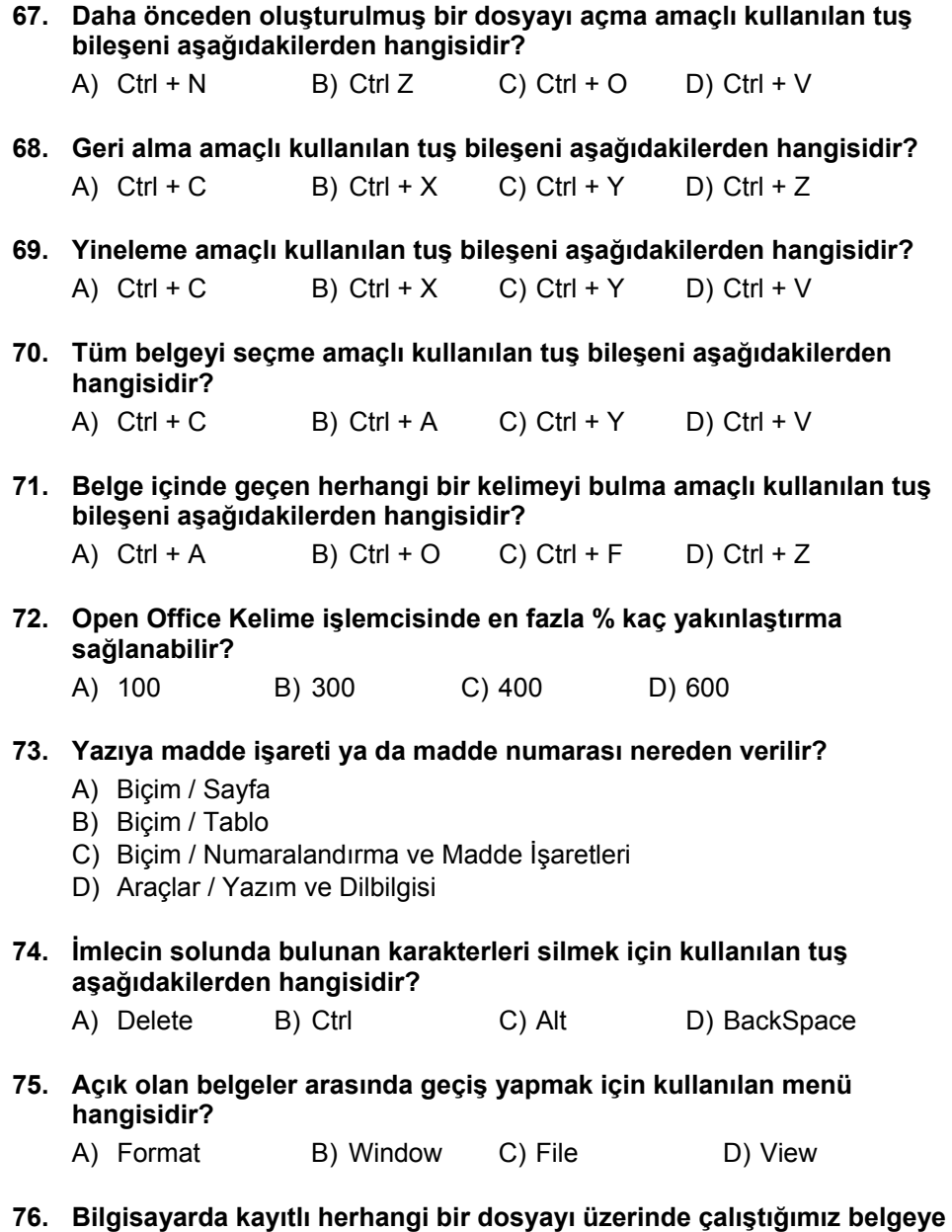

A) Dosya B) Düzen C) Ekle D) Araçlar

**eklemek için hangi menü kullanılır?** 

#### **77. Paragraf girintisi nereden ayarlanır?**

- C) BiçimParagraf/Hizalama
- A) BiçimParagraf/İlk Satır B) BiçimParagraf/Girinti<br>C) BiçimParagraf/Hizalama D) BiçimParagraf/Boşluk
	-

#### **78. Ekle / Bölüm seçeneğinin görevi nedir?**

- 
- C) Yeni bir dipnot ekler D) Hepsi doğru
- A) Yeni bir bölüm ekler B) Yeni bir sütun ekler
	-

### **LINUX HESAP TABLOSU**

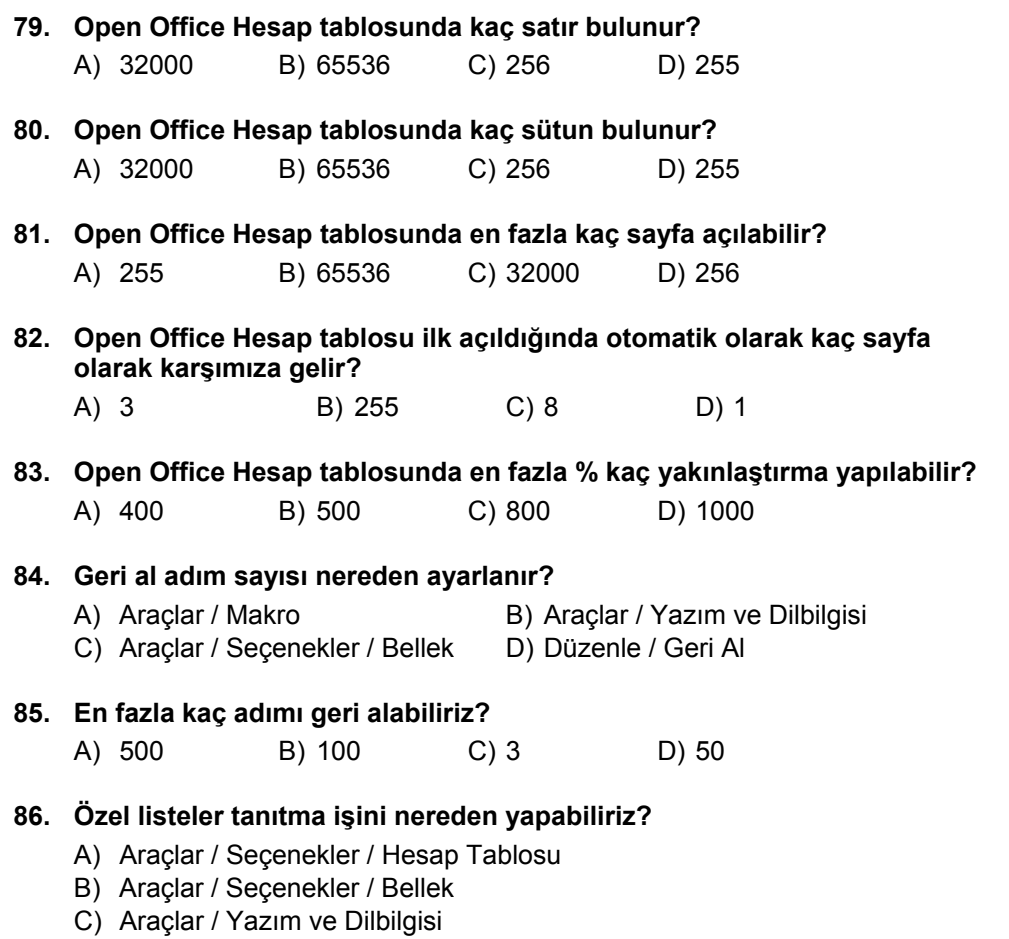

D) Araçlar / Otomatik / Filtre

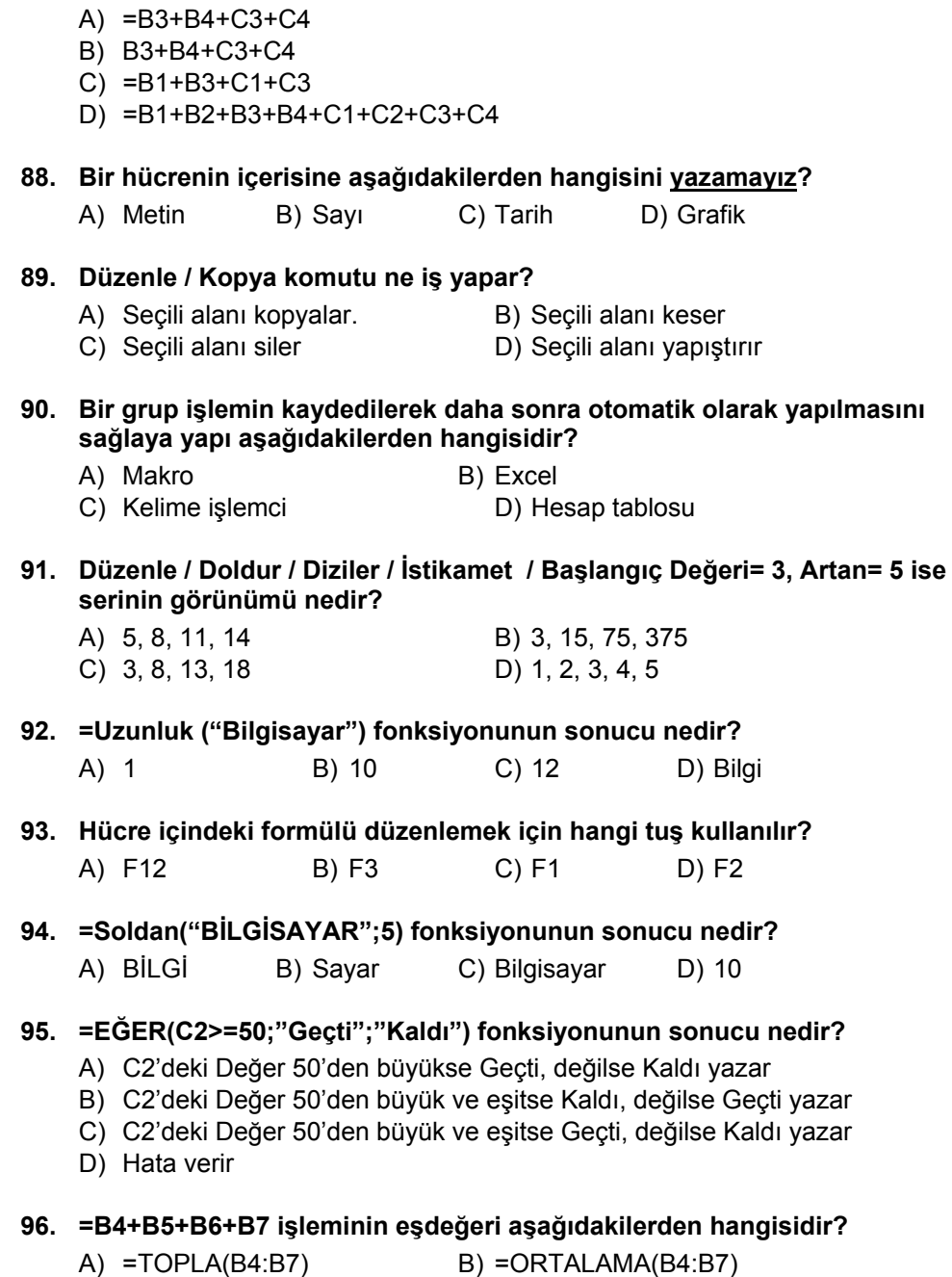

 $C$ ) =TOPLA(B4;B7) D) =TOPLA(B4+B7)

**87. =TOPLA(B3:C4) formülünün kapsadığı hücreler hangileridir?** 

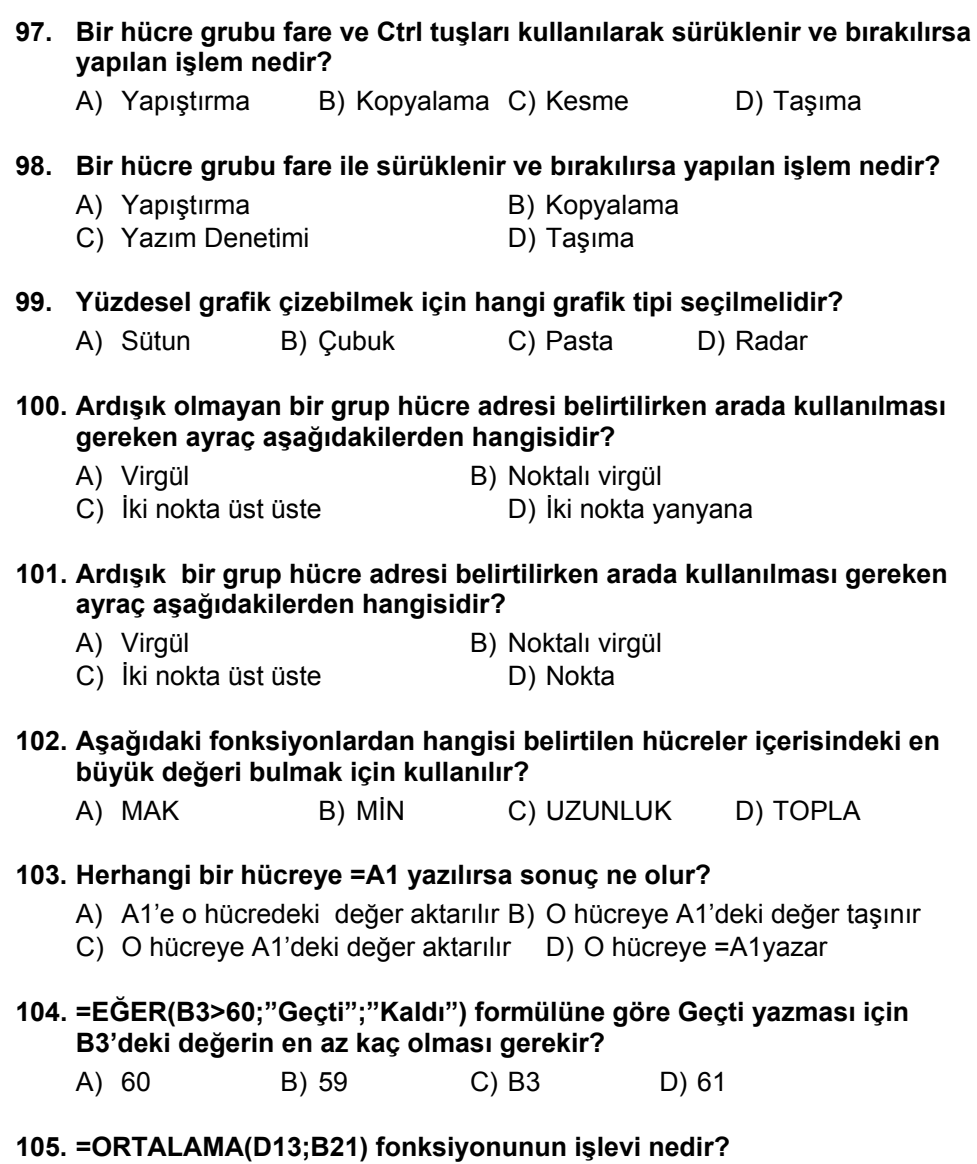

- A) D13 ve B21'deki hücrelerin ortalamasını alır.
- B) B21 ile D13 aralığındaki bütün hücrelerin ortalamasını alır.
- C) D13 ve B21'deki hücreleri toplar.
- D) B21 ile D13 aralığındaki bütün hücrelerin toplamını alır.

#### **106. Tarih formatlı bir hücreye sayısal değer girildiğinde ne olur?**

- A) Hata değeri verir
- B) Hücreye girilen tarihi sayıya çevirir
- C) Sayısal değer olarak kalır.
- D) Hücreye girilen sayının tarih karşılığı yazılır.

#### **107. Başlangıç değeri= 4, Artan = 2 olan büyüyen serinin görünümü nedir?**

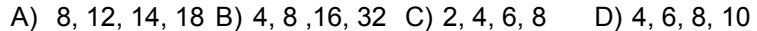

#### **108. =MAK(2;5;94;13) formülünün sonucu nedir?**

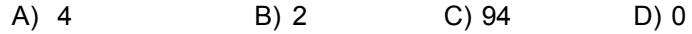

#### **109. Tek bir hücreyi seçmek için ne yapılmalıdır?**

- A) Sütun adı üzerine tıklanmalıdır
- B) Satır numarası üzerinde tıklanmalıdır
- C) Farenin sol tuşuyla bir kere tıklanmalıdır.
- D) Satır numaraları ve sütun adlarının birleşimindeki kutucuğa tıklanmalıdır.

#### **110. Biçim / Hücreler / Yükseklik komut satırının işlevi nedir?**

- A) Satır yüksekliğini ayarlar B) Sütun genişliğini ayarlar
- C) Satır ekler D) Sütun ekler

#### **111. İki metni birleştiren formül hangisidir?**

- A) =A1&B1 B) =A1;B1 C) =A1+B1 D) =A1:B1
- **112. C3 Hücresindeki değerin %18'ini hesaplaya formül aşağıdakilerden hangisidir?** 
	- A) =C3\*18 B) =C3/100 C) =C3+18/100 D) =C3\*18%

#### **113. D1 hücresindeki =TOPLA(A1;B1) formülünü aşağıdaki hücrelere uygulamanın yolu nedir?**

- A) Kes-Yapıştır yapılır
- B) Seçip sağ alt köşesindeki kutucuktan tutup çekip bırakılır
- C) Hücrenin ortasından farenin sol tuşuna basılarak çekilir
- D) Sınır çizgisinden farenin sol tuşuna basılarak çekilir.

#### **114. A3 Hücresini sabit hücre olarak tanımlamak için nasıl yazmamız gerekir?**

- A) =A3 B) 3A C) \$A\$3 D) \$3\$A
- **115. Çalışma sayfasını silmek için hangi menü kullanılmalıdır?**

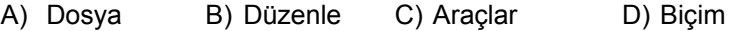

#### **116. Biçim / Hücreler / Kenarlıklar menüsünden aşağıdakilerden hangisi yapılabilir?**

- A) Hücrenin içerisini boşaltır B) Hücreyi siler
	-
- C) Hücreye kenarlık verir D) Sayıyı metne çevirir

#### **117. Biçim / Hücreler / Numaralandırma menüsünden aşağıdakilerden hangisi yapılabilir?**

- A) Sayı biçimini belirler B) Hücreyi siler
- 
- C) Hücreye kenarlık verir D) Sayıyı metne çevirir
- 

#### **118. Düzenle / Sil / Hücreleri Sola Kaydır menüsünden aşağıdakilerden hangisi yapılabilir?**

- A) Seçili hücreleri siler ve sağındaki hücreler sola kaydırılır
- B) Seçili hücreleri siler ve altındaki hücreler yukarı kaydırılır
- C) Seçili hücreleri siler ve solundaki hücreler sağa kaydırılır
- D) Seçili hücrelerin içi boşaltılır

#### **119. Biçim / Hücreler / Hizalama menüsünün işlevi nedir?**

- A) Hücreleri biçimlendirir
- B) Hücre içindeki bilginin hizalamasını ayarlar
- C) Hücre içindeki sayıyı para birimine çevirir
- D) Hücre içindeki bilgiyi siler

#### **120. Otomatik Süz komutunun işlevi nedir?**

- A) Hücreleri biçimlendirir B) Otomatik metin ekler
	-
- C) Hazır tablo biçimi verir D) Süzme işlemi uygular